Додаток 17 до Регламенту роботи пункту проведення зовнішнього незалежного оцінювання в 2020 році (підпункт 6 пункту 5 розділу ІІІ)

# **Технологічна карта старшого інструктора (інструктора)**

**Увага!** *Старший інструктор виконує дії, позначені (\*). Інструктор виконує дії, позначені (\*\*).*

*У разі відсутності зазначених вище позначок дії виконуються старшим інструктором та інструктором.*

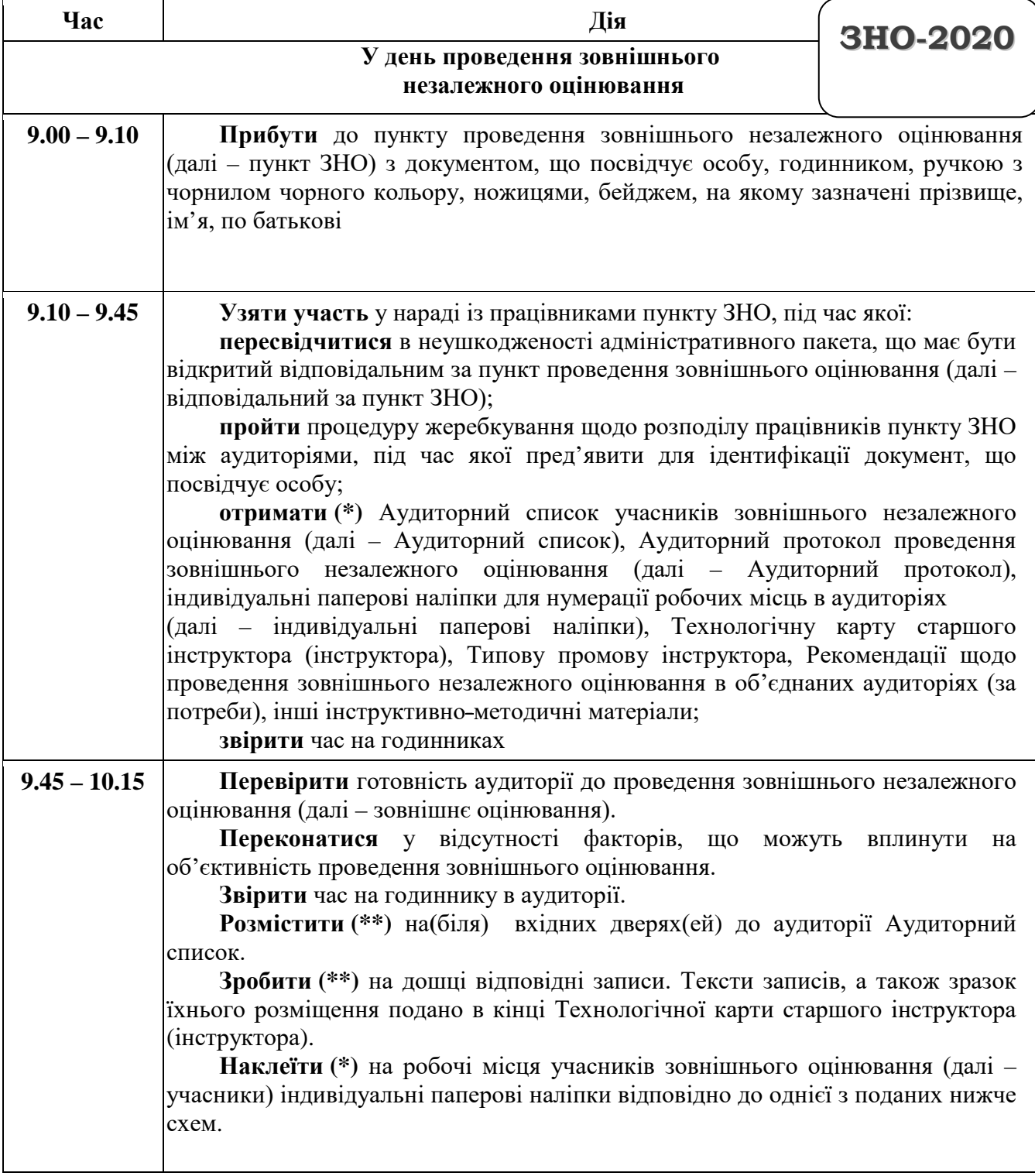

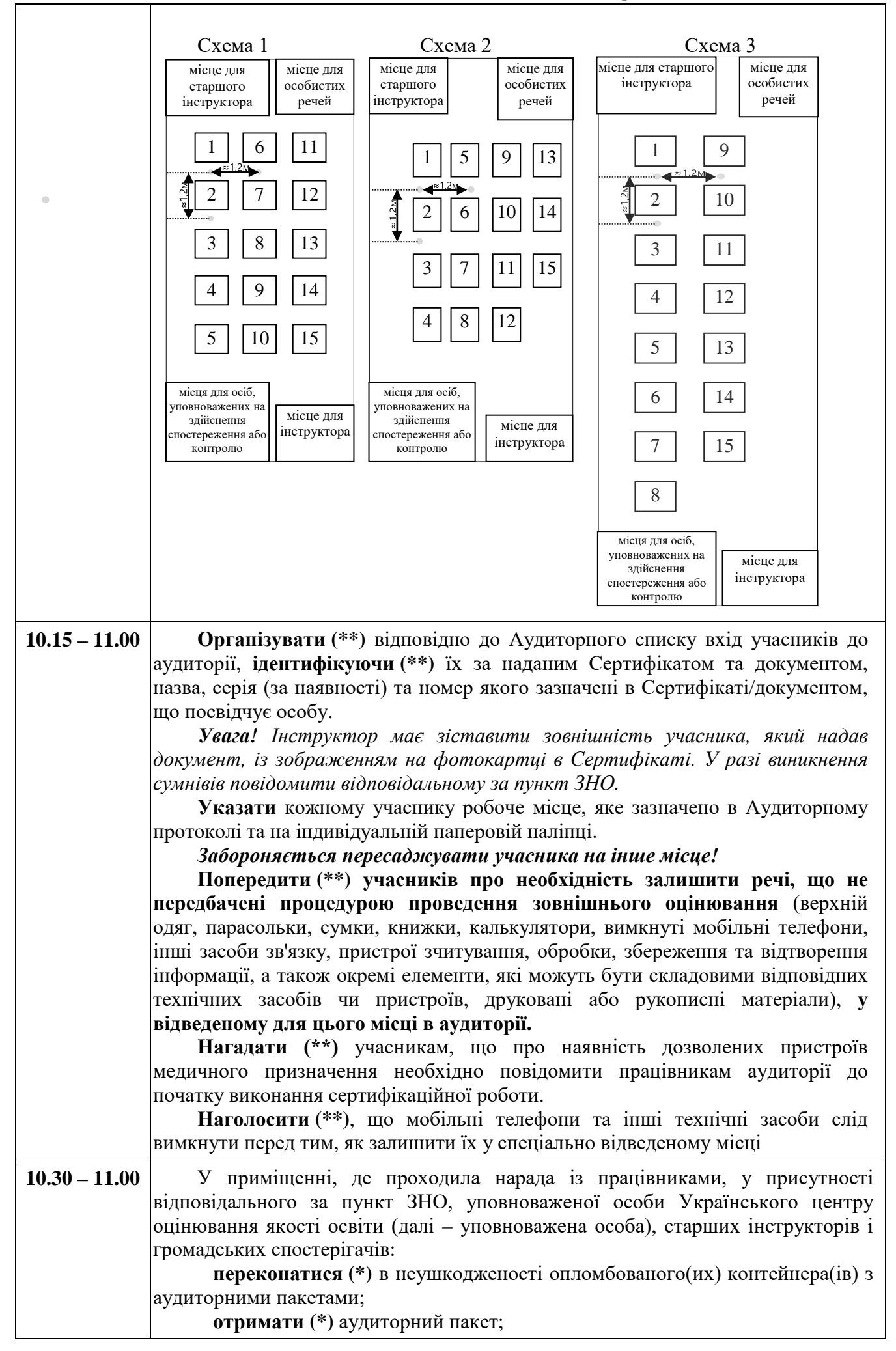

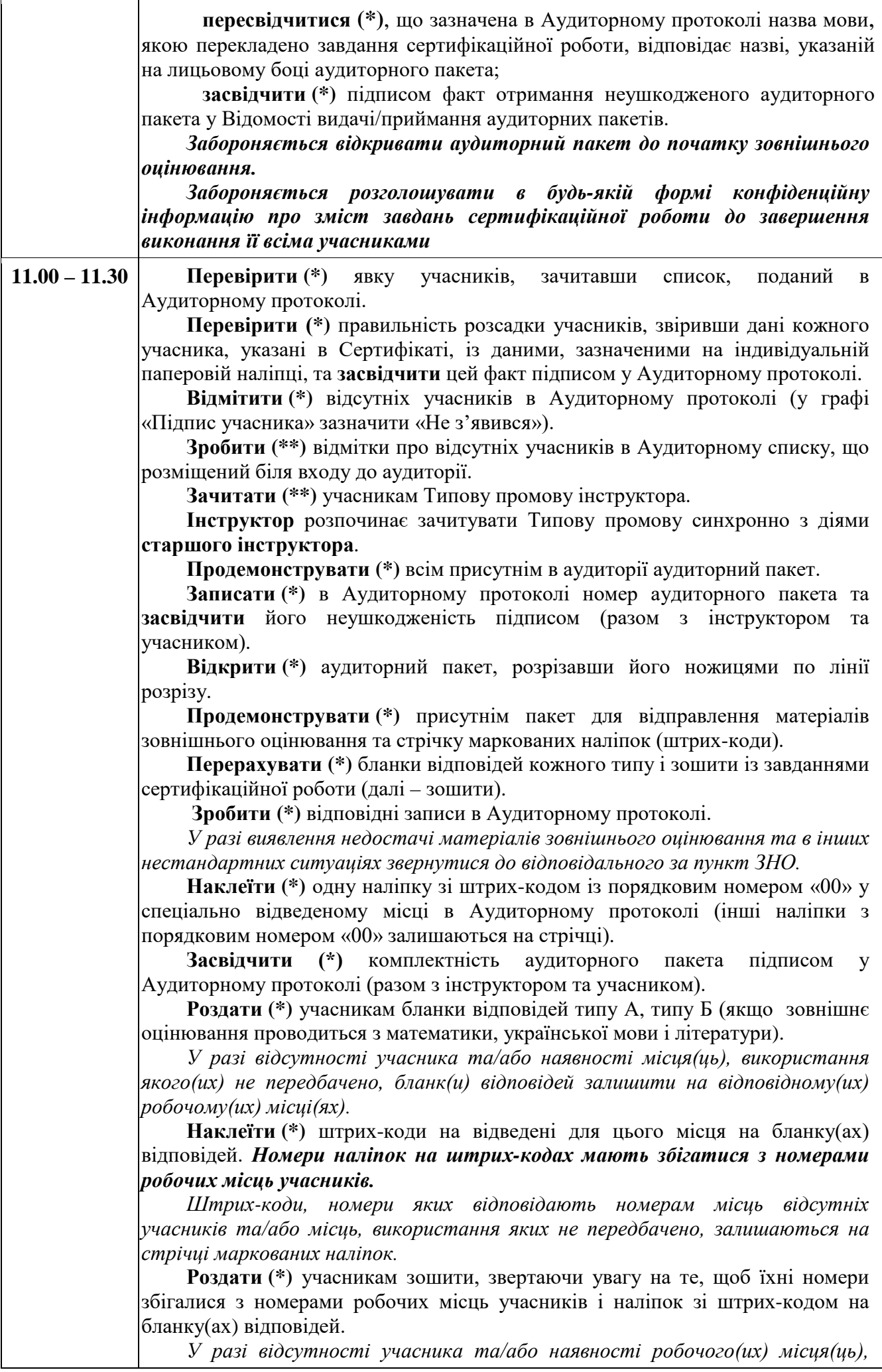

3 Продовження додатка 17

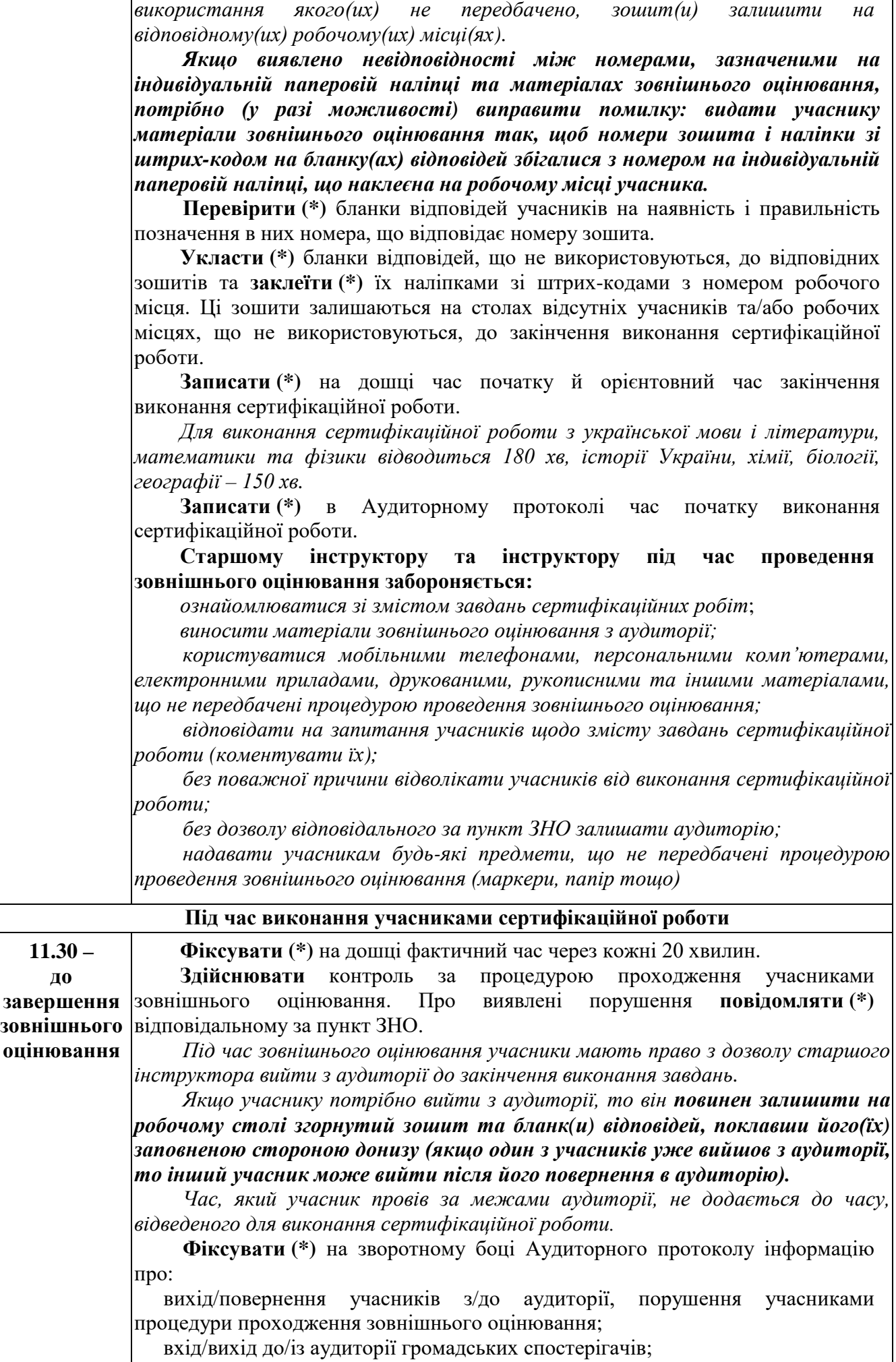

нестандартні ситуації, що виникають в аудиторії.

Під час технологічної перерви:

**зазначити (\*)** час початку й закінчення технологічної перерви на дошці та в Аудиторному протоколі;

**слідкувати (\*\*)** за дотриманням учасниками вимоги згорнути зошити й покласти бланки відповідей заповненою стороною донизу;

**забороняти (\*\*)** учасникам спілкуватися, списувати відповіді на завдання сертифікаційної роботи в інших учасників;

**записати (\*)** на дошці час закінчення виконання сертифікаційної роботи, додавши до нього час, витрачений на технологічну перерву;

**повідомити (\*)** учасникам про продовження виконання завдань та зміну часу закінчення виконання сертифікаційної роботи:

*«Звертаємо вашу увагу на те, що час закінчення виконання завдань змінився. Ви повинні здати бланки відповідей старшому інструктору не пізніше \_\_\_\_\_ год \_\_\_\_\_\_ хв.»*

Якщо учасник *завершив виконання сертифікаційної роботи раніше визначеного часу й отримав у Сертифікаті відмітку* уповноваженої особи (але не в останні 15 хвилин або не в числі трьох останніх учасників), то він повинен здати старшому інструкторові бланки відповідей, а зошит залишити на своєму робочому місці. Старший інструктор *укладає* бланк(и) відповідей *до спеціального захищеного поліетиленового пакета для відправлення матеріалів зовнішнього оцінювання (далі – пакет із матеріалами зовнішнього оцінювання).*

 Учасник має засвідчити підписом в Аудиторному протоколі факт передання бланка(ів) відповідей. Після цього він може вийти з аудиторії (інструктор повідомляє про це черговому) або перебувати в ній до моменту отримання зошита, дотримуючись установлених норм поведінки

**За 15 хв до закінчення часу, відведеного на виконання сертифікаційної роботи**

**Повідомити (\*)** учасникам час, що залишився до закінчення зовнішнього оцінювання.

**Попередити (\*)** про необхідність завершення заповнення бланка(ів) відповідей

#### **Завершення зовнішнього оцінювання**

**Повідомити (\*\*)** учасникам про закінчення часу, відведеного на виконання сертифікаційної роботи.

**Попросити (\*\*)** учасників згорнути зошити, відкласти бланки відповідей та покласти ручки на стіл.

**Запросити (\*)** учасників по одному підійти із бланками відповідей до стола інструкторів (зошити учасники залишають на своїх робочих місцях).

**Прийняти (\*)** від учасників бланки відповідей.

*Учасники мають засвідчити підписом в Аудиторному протоколі факт передання бланків відповідей старшому інструктору та повернутися на свої робочі місця.*

**Викласти (\*)** з пакета з матеріалами зовнішнього оцінювання бланки відповідей, які учасники здали до завершення часу, відведеного на виконання сертифікаційної роботи.

**Перерахувати (\*)** всі бланки відповідей та **вкласти (\*)** їх до пакета з матеріалами зовнішнього оцінювання.

**Зафіксувати (\*)** кількість бланків відповідей в Аудиторному протоколі.

**Зібрати (\*)** комплекти матеріалів зовнішнього оцінювання, що не використовувалися.

**Перерахувати (\*)** невикористані комплекти матеріалів зовнішнього

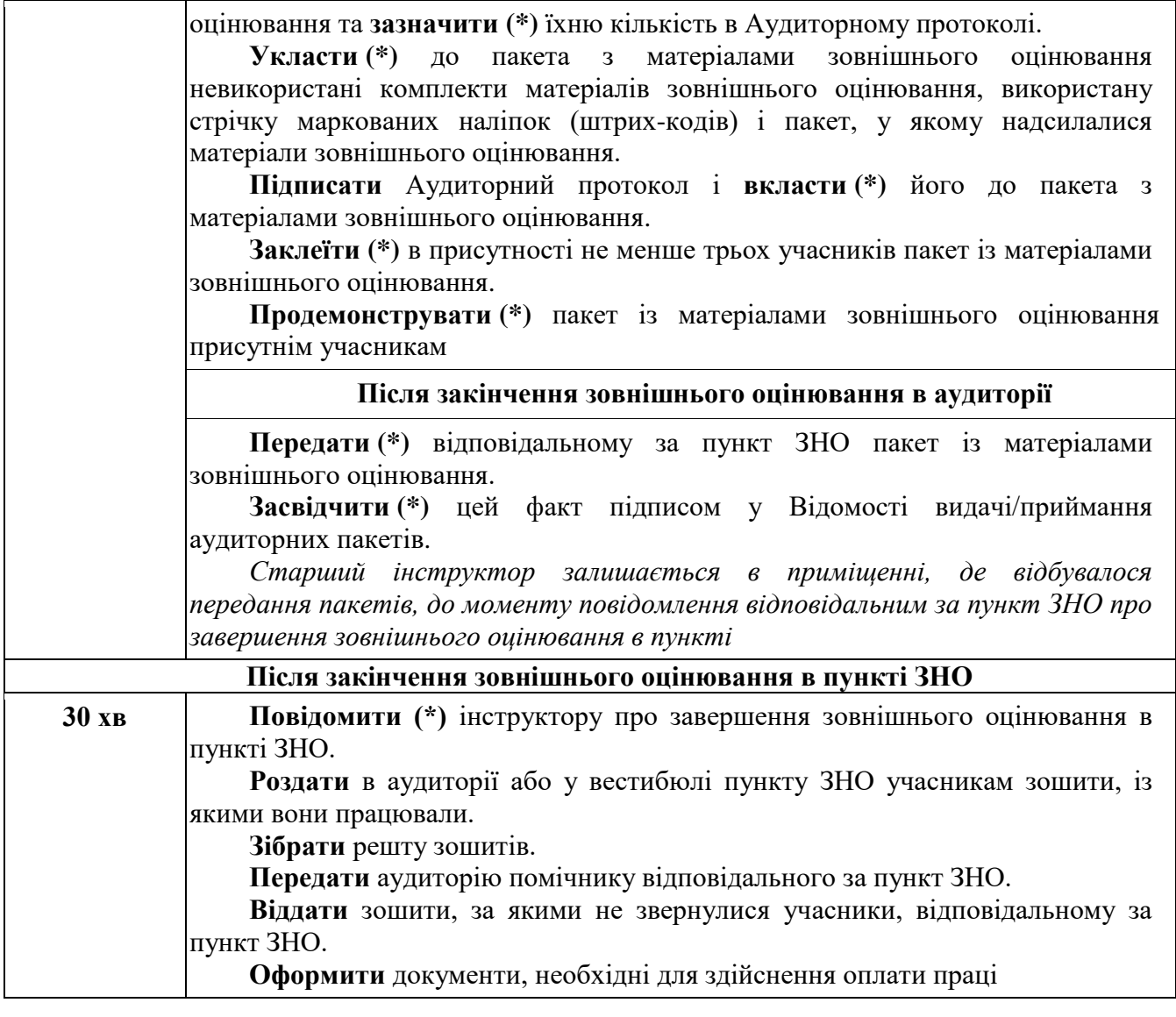

### Тексти записів, зразок їх розміщення на дошці

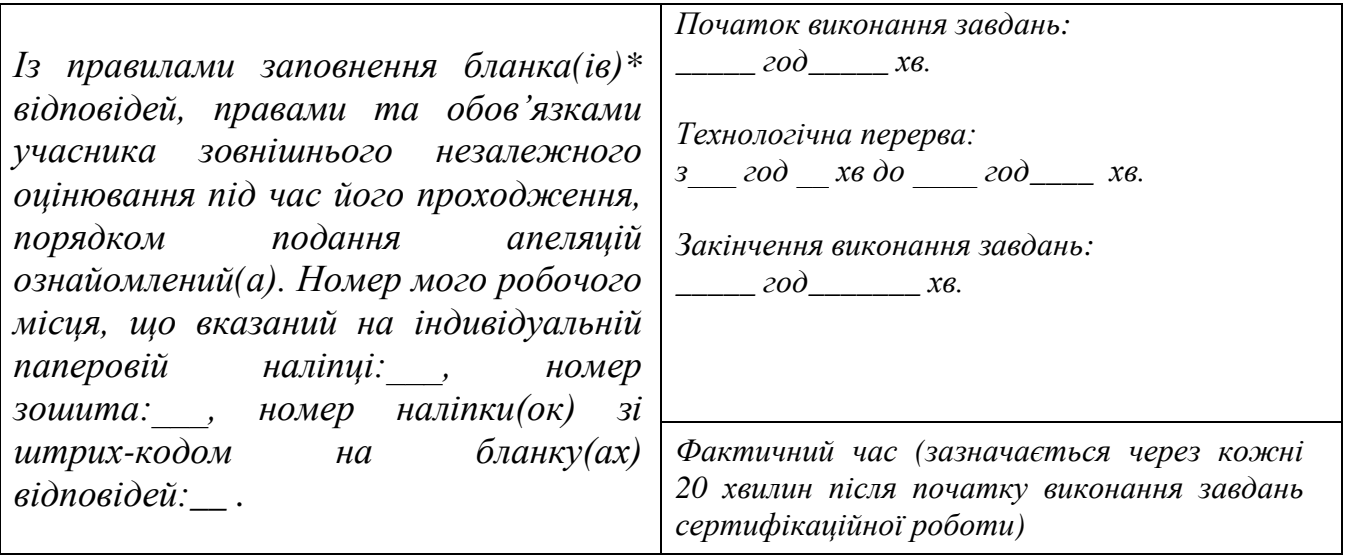

\*Якщо під час проведення зовнішнього оцінювання використовуватимуться бланки відповідей типу А і типу Б (з української мови і літератури, математики), то слова «бланк» і «наліпка» необхідно записувати у формі множини.

Додаток 20 до Регламенту роботи пункту проведення зовнішнього незалежного оцінювання в 2020 році (підпункт 9 пункту 5 розділу ІІІ)

# **Типова промова інструктора Добрий день, шановні учасники зовнішнього незалежного оцінювання!**

Сьогодні в аудиторії з вами працюють старший інструктор

(прізвище, ім'я, по батькові)

та інструктор \_\_\_\_\_\_\_\_\_\_\_\_\_\_\_\_\_\_\_\_\_\_\_\_\_\_. (прізвище, ім'я, по батькові)

Під час тестування в Сертифікаті зовнішнього незалежного оцінювання буде зроблено відмітку про проходження зовнішнього оцінювання. Покладіть, будь ласка, Сертифікат та документ, що посвідчує особу, на край робочого стола.

Якщо вам необхідно вийти з аудиторії, то піднесіть руку й попередьте про це старшого інструктора. Час, який Ви проведете за межами аудиторії, не буде доданий до часу, відведеного на виконання роботи. Пам'ятайте, якщо один із учасників уже вийшов з аудиторії, то інший може вийти після його повернення. Перед виходом залиште на робочому столі згорнутий зошит і бланки відповідей, поклавши їх заповненою стороною донизу.

Якщо вам необхідна допомога у вирішенні питань, які не стосуються змісту завдань сертифікаційної роботи, піднесіть руку. До вас підійде старший інструктор.

Пам'ятайте, що в пункті проведення зовнішнього оцінювання ви маєте право на отримання безкоштовної медичної допомоги. У разі потреби повідомте про це старшому інструктору.

Звертаємо увагу на те, що ви **зобов'язані** виконувати вказівки та вимоги щодо процедури проходження зовнішнього оцінювання.

Вам **забороняється**:

1) мати небезпечні предмети та/або речовини, що становлять загрозу для життя та здоров'я учасників;

2) використовувати в пункті проведення зовнішнього оцінювання засоби зв'язку, пристрої зчитування, обробки, збереження та відтворення інформації;

3) протягом часу, відведеного для виконання сертифікаційної роботи:

мати при собі та/або на робочому місці засоби зв'язку, пристрої зчитування, обробки, збереження та відтворення інформації, а також окремі елементи, які можуть бути складовими відповідних технічних засобів чи пристроїв, друковані або рукописні матеріали, інші засоби, предмети, прилади, що не передбачені процедурою проведення зовнішнього оцінювання (крім дозволених пристроїв медичного призначення, про наявність яких учасник повідомив працівникам пункту проведення зовнішнього оцінювання до початку виконання сертифікаційної роботи);

заважати іншим учасникам виконувати сертифікаційну роботу;

спілкуватися з іншим учасником під час виконання сертифікаційної роботи;

списувати відповіді на завдання сертифікаційної роботи в іншого учасника;

виносити з аудиторії матеріали зовнішнього оцінювання (зошит із завданнями сертифікаційної роботи, його окремі аркуші (частини аркушів), бланк(и) відповідей);

4) псувати майно закладу чи осіб, які перебувають у пункті проведення зовнішнього оцінювання.

**Пам'ятайте,** що в разі невиконання вказаних вище вимог, ви будете позбавлені права продовжувати роботу, а результати зовнішнього оцінювання будуть анульовані.

### **Також результати зовнішнього оцінювання можуть бути анульовані у випадку**:

виконання сертифікаційної роботи не на робочому місці, визначеному Українським центром оцінювання якості освіти;

виконання сертифікаційної роботи іншою особою;

неправильного оформлення бланка відповідей, що унеможливить оцінювання наданих відповідей або встановлення варіанта сертифікаційної роботи, завдання якої виконував учасник;

пошкодження учасником бланка відповідей, що унеможливить його автоматизовану обробку;

неповернення бланка відповідей особам, які проводять зовнішнє оцінювання, після завершення часу, відведеного на виконання сертифікаційної роботи;

персоналізації учасником бланка відповідей або наявності в ньому додаткових відміток, що не передбачені процедурою проведення зовнішнього оцінювання.

**Не забудьте** після завершення часу, відведеного на виконання сертифікаційної роботи, повернути бланки відповідей старшому інструктору.

**Звертаємо увагу** на те, що в аудиторіях та пункті проведення зовнішнього оцінювання за допомогою металодетектора може здійснюватися контроль за дотриманням учасниками вимоги щодо заборони мати при собі та/або на робочому місці мобільні пристрої, флешки, навушники, сім-карти, батареї, зарядні пристрої, інші пристрої зчитування, обробки, збереження та відтворення інформації, а також окремі елементи, які можуть бути складовими відповідних технічних засобів чи пристроїв.

Якщо ви забули вимкнути мобільні телефони чи залишити їх та інші заборонені предмети в спеціально відведеному місці, пропонуємо зробити це зараз. У разі наявності у вас пристроїв медичного призначення, просимо повідомити про них.

Якщо в аудиторії чи інших приміщеннях пункту Ви виявили порушення процедури проведення зовнішнього оцінювання, то ви маєте право до виходу з пункту подати апеляційну заяву про порушення процедури проведення зовнішнього оцінювання.

У разі виникнення сумнівів стосовно об'єктивності оцінювання сертифікаційної роботи ви маєте право протягом п'яти календарних днів з урахуванням дня офіційного оголошення результатів подати до Українського центру оцінювання якості освіти апеляційну заяву щодо результатів зовнішнього оцінювання.

А зараз ми відкриємо аудиторний пакет із комплектом матеріалів зовнішнього оцінювання з \_\_\_\_\_\_\_\_\_\_\_\_\_\_\_\_\_\_\_\_\_\_\_\_\_\_\_\_\_\_\_\_\_\_\_\_\_\_\_\_\_\_\_\_\_\_\_\_\_\_\_\_\_\_\_\_\_ .

 (назва навчального предмета) Прошу підійти до стола \_\_\_\_\_\_\_\_\_\_\_\_\_\_\_\_\_\_\_\_\_\_\_\_\_\_\_\_\_\_\_\_\_\_\_\_\_\_\_\_\_\_\_\_\_\_\_\_\_\_\_\_\_\_,

(прізвище, ім'я, по батькові учасника)

щоб перевірити неушкодженість аудиторного пакета, його комплектність і засвідчити це своїми підписами в Аудиторному протоколі. *(Запрошується третій за списком в Аудиторному протоколі учасник. У разі його відсутності запрошується наступний за списком).*

*Старший інструктор демонструє присутнім аудиторний пакет та записує в Аудиторному протоколі його номер.*

*Неушкодженість пакета засвідчується в Аудиторному протоколі підписами старшого інструктора, інструктора та учасника.*

*Старший інструктор відкриває аудиторний пакет та демонструє присутнім в аудиторії його комплектність. Після цього він робить відповідні записи в Аудиторному протоколі та наклеює на нього наліпку «00». Інструктори та учасник засвідчують підписами в протоколі комплектність аудиторного пакета.*

Зараз старший інструктор роздасть бланки відповідей. Після перевірки вами їхньої якості друку буде здійснено кодування бланків.

*Старший інструктор роздає учасникам бланки відповідей та здійснює їх кодування. Номери наліпок на штрих-кодах мають збігатися з номерами робочих місць учасників, що зазначені на індивідуальних паперових наліпках.*

Тепер старший інструктор роздасть вам зошити, не розгортайте їх.

*Старший інструктор роздає учасникам зошити. Номер зошита повинен відповідати номеру робочого місця учасника, зазначеному на індивідуальній паперовій наліпці.* 

Перед початком роботи самостійно ознайомтеся з інструкцією щодо порядку виконання завдань сертифікаційної роботи та заповнення бланка відповідей, яка розміщена на першій сторінці зошита.

*Учасники ознайомлюються з інструкцією, не розгортаючи зошити (орієнтовно 2 – 3 хв).* 

Раціонально розподіляйте свій час. Пам'ятайте, що для заповнення бланка відповідей типу А необхідно відвести 15 – 20 хвилин.

А тепер розгорніть зошит і перевірте якість друку та кількість сторінок. Їх має бути \_\_\_. Якщо в зошиті інша кількість сторінок або ви виявили брак друку, що унеможливлює прочитання фрагмента тексту, то піднесіть руку. До вас підійде старший інструктор.

А зараз згорніть зошити та перевірте, чи збігаються номери, що вказані на наліпці(ках) зі штрих-кодом, зошиті та індивідуальній паперовій наліпці, наклеєній на робочому місці. У разі виявлення невідповідності необхідно піднести руку. До вас підійде старший інструктор. *(У такому разі старший інструктор повинен виправити помилку: видати учаснику матеріали зовнішнього оцінювання так, щоб номери зошита і наліпки зі штрих-кодом на бланку(ах) відповідей збігалися з номером на індивідуальній паперовій наліпці, що наклеєна на робочому місці учасника).*

На зворотному боці бланка відповідей типу А напишіть (*продиктувати*) «Із правилами заповнення бланка(ів) відповідей, правами та обов'язками учасника зовнішнього незалежного оцінювання під час його проходження, порядком подання апеляцій ознайомлений(а). Номер мого робочого місця, що вказаний на індивідуальній паперовій наліпці: , номер зошита: , номер наліпки(ок) зі штрих-кодом на бланку(ах) відповідей:\_\_». *(Завіряти учаснику цей текст своїм підписом не потрібно).* 

**Будьте уважні.** У спеціально відведеному місці бланка відповідей **типу А** проставте знак **«Х» під числом, що відповідає номеру вашого зошита.** Зразок позначення подано на титульній сторінці зошита*.* 

Покладіть бланк відповідей типу А на край стола, щоб старший інструктор перевірив наявність та правильність позначення відмітки, що відповідає номеру зошита.

Комплектування та заклеювання пакета для відправлення матеріалів зовнішнього оцінювання здійснюються в аудиторії в присутності не менше трьох учасників.

Протягом 30 хвилин після завершення зовнішнього оцінювання в пункті ви маєте право отримати в інструктора свої зошити.

На виконання сертифікаційної роботи відведено \_\_\_\_\_ хв.

*Для виконання завдань сертифікаційної роботи з української мови і літератури, математики та фізики відводиться 180 хв, історії України, хімії, біології, географії – 150 хв.* 

Після завершення цього часу ви повинні здати бланки відповідей старшому інструктору. Зважте на те, що для проставляння в Сертифікатах відміток про проходження зовнішнього оцінювання буде оголошено технологічну перерву. Час, витрачений на неї, додається до часу, відведеного на виконання сертифікаційної роботи.

Увага! Прошу звірити час на годинниках.

Час початку виконання завдань:\_\_\_\_\_\_ год \_\_\_\_\_ хв. Час закінчення виконання завдань:\_\_\_\_\_\_ год \_\_\_\_\_ хв. Розпочинайте роботу над тестом.

*Після завершення технологічної перерви старший інструктор повинен оголосити учасникам час закінчення зовнішнього оцінювання.*

*Після виконання завдань сертифікаційної роботи.*

**Увага!** Виконання сертифікаційної роботи завершено. Згорніть зошити та покладіть їх на край стола, бланки відповідей залиште перед собою. Зараз старший інструктор буде запрошувати вас по одному для здачі бланків відповідей. Будьте уважні, ви маєте засвідчити цей факт підписом в Аудиторному протоколі та повернутися на своє робоче місце.

*Старший інструктор викликає учасників по одному підійти до стола інструктора, приймає бланк(и) відповідей.* 

Зараз старший інструктор перерахує всі бланки відповідей, укладе їх до пакета та зафіксує кількість бланків відповідей в Аудиторному протоколі.

Тепер старший інструктор укладе до пакета невикористані матеріали зовнішнього оцінювання, використану стрічку маркованих наліпок (штрих-кодів), пакет, у якому надсилалися матеріали, підписаний Аудиторний протокол та заклеїть його.

**Зовнішнє оцінювання з \_\_\_\_\_\_\_\_\_\_\_ завершено. Бажаємо успіхів!** 

Додаток 16 до Регламенту роботи пункту проведення зовнішнього незалежного оцінювання в 2020 році (підпункт 5 пункту 5 розділу ІІІ)

## **Орієнтовний перелік нестандартних ситуацій, що можуть виникнути під час проведення зовнішнього незалежного оцінювання, та способи їх вирішення \***

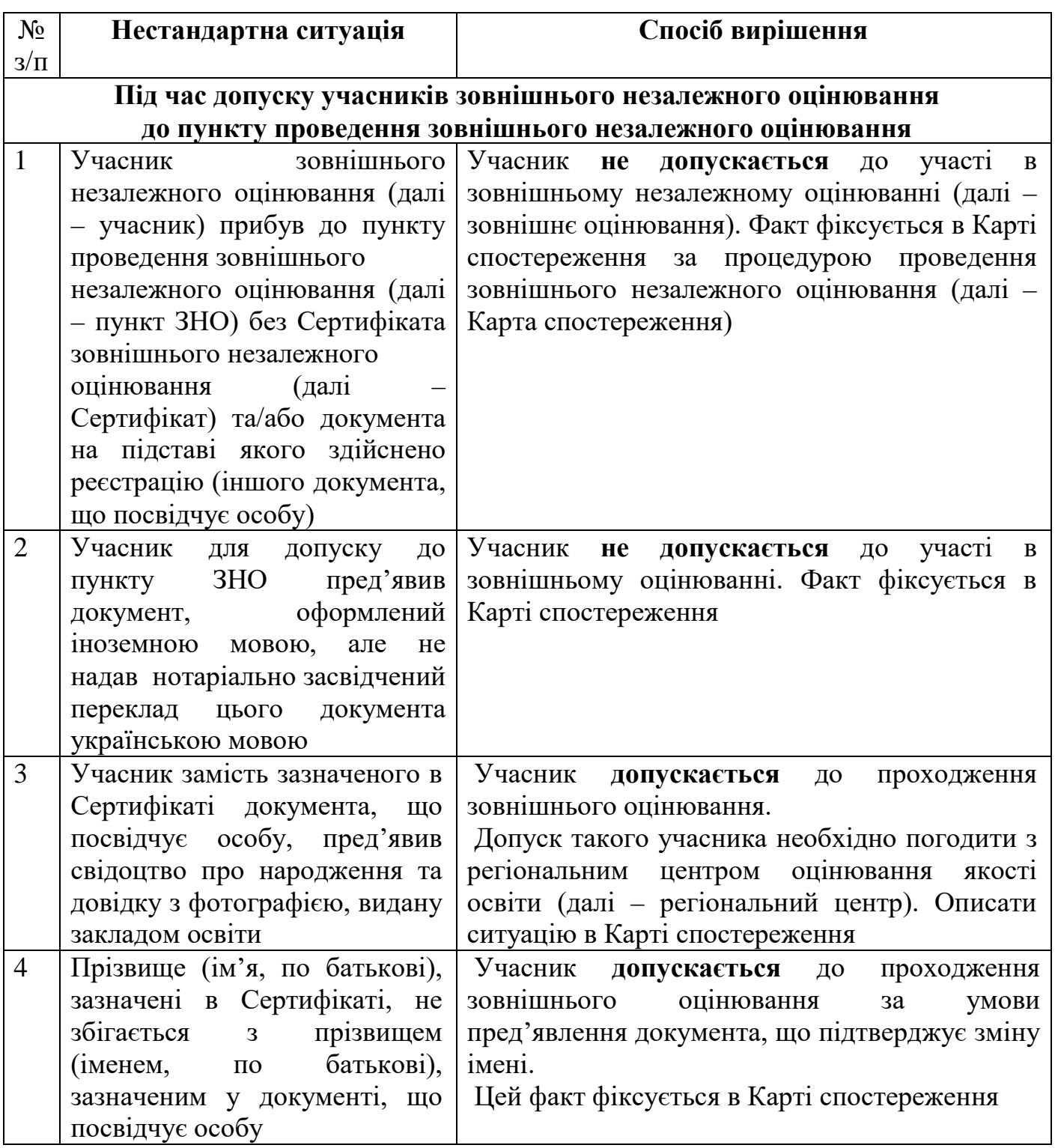

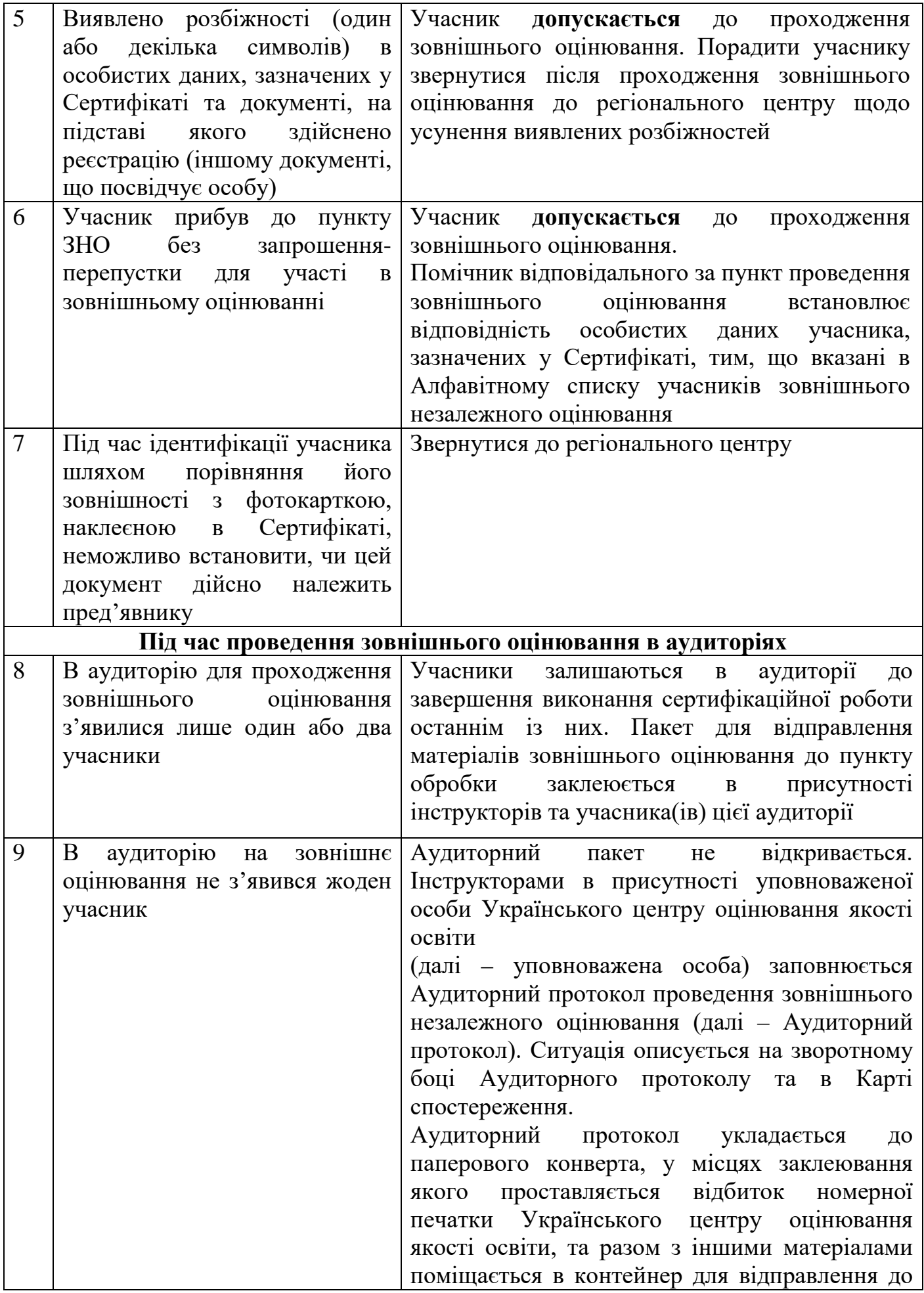

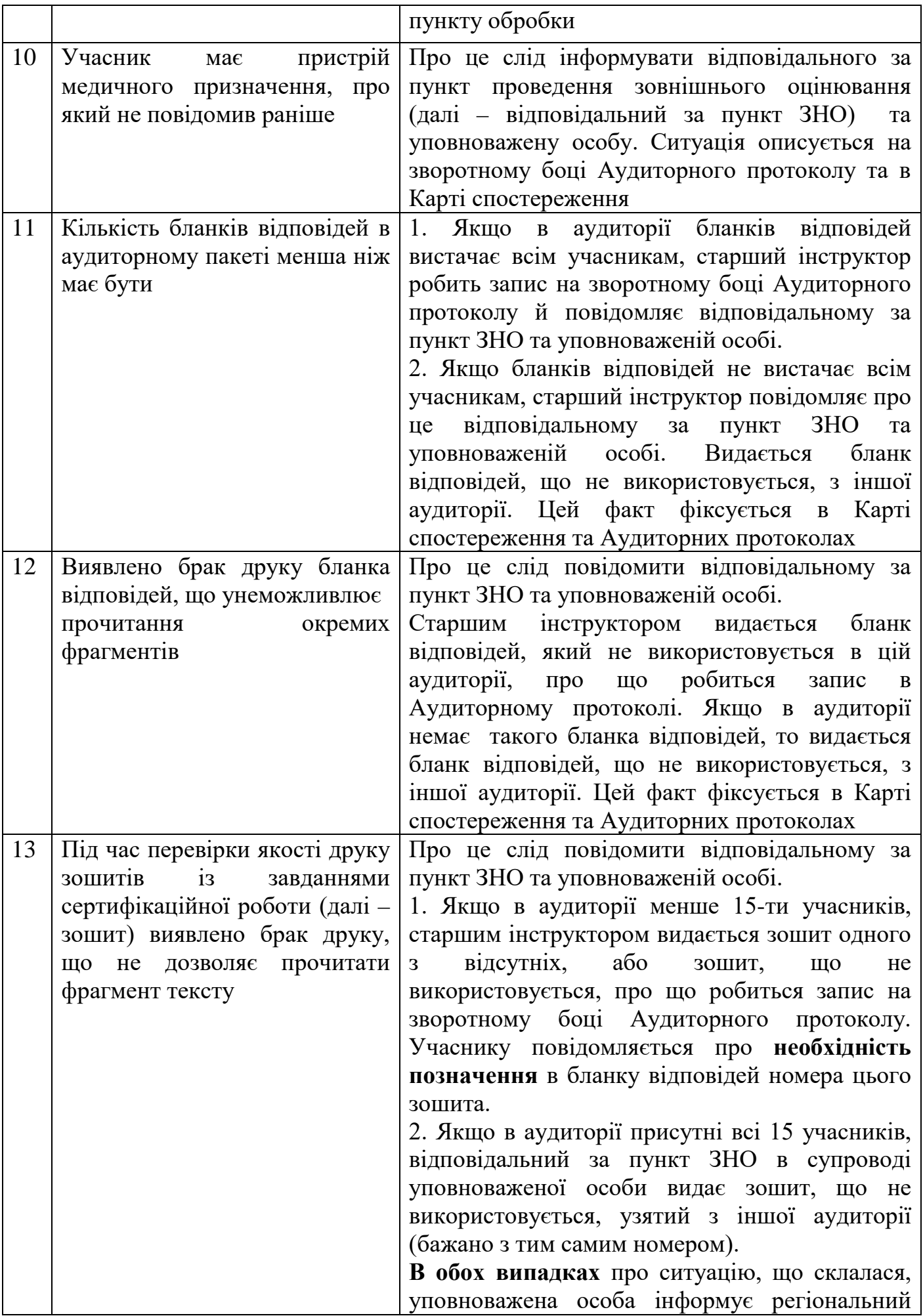

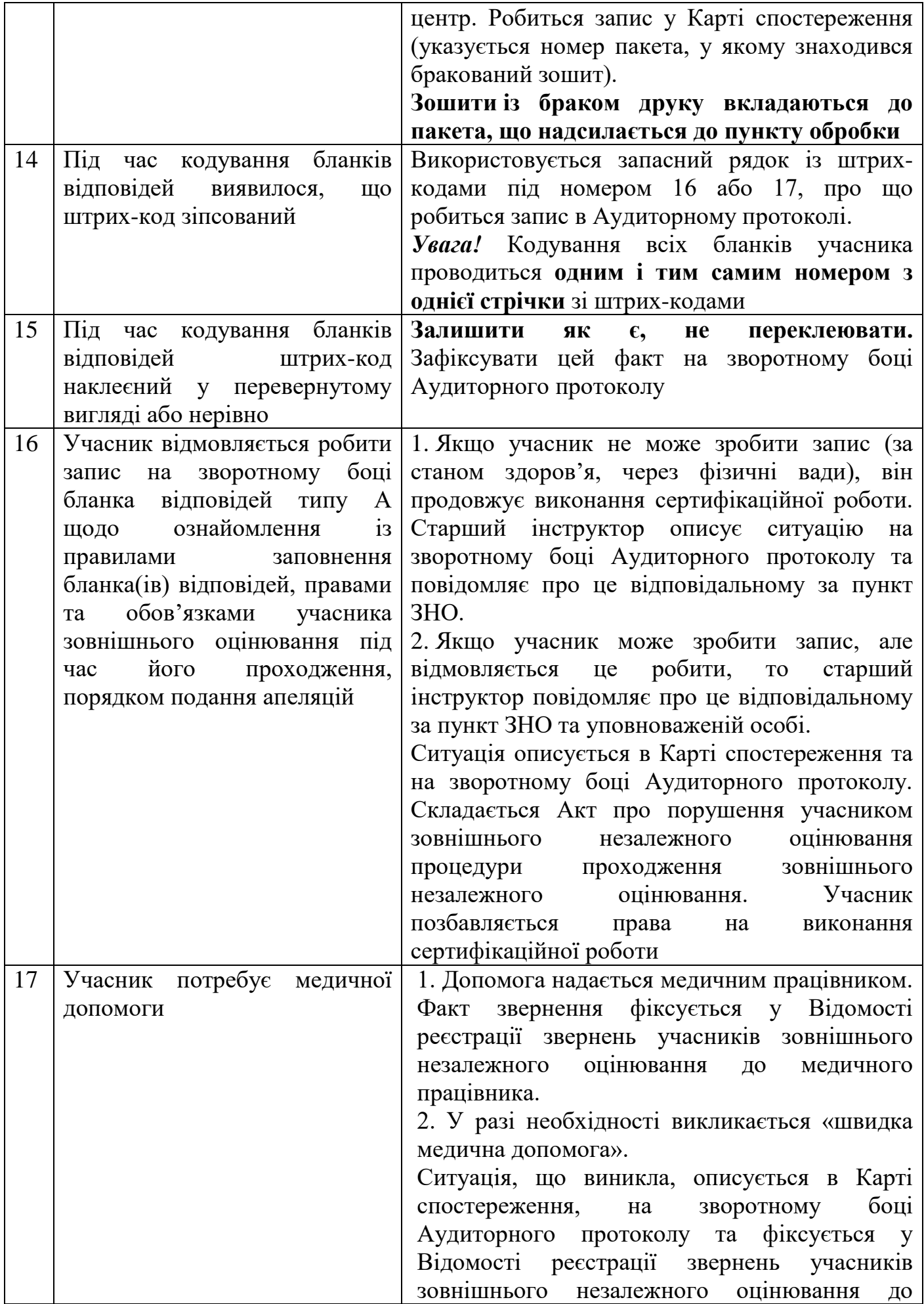

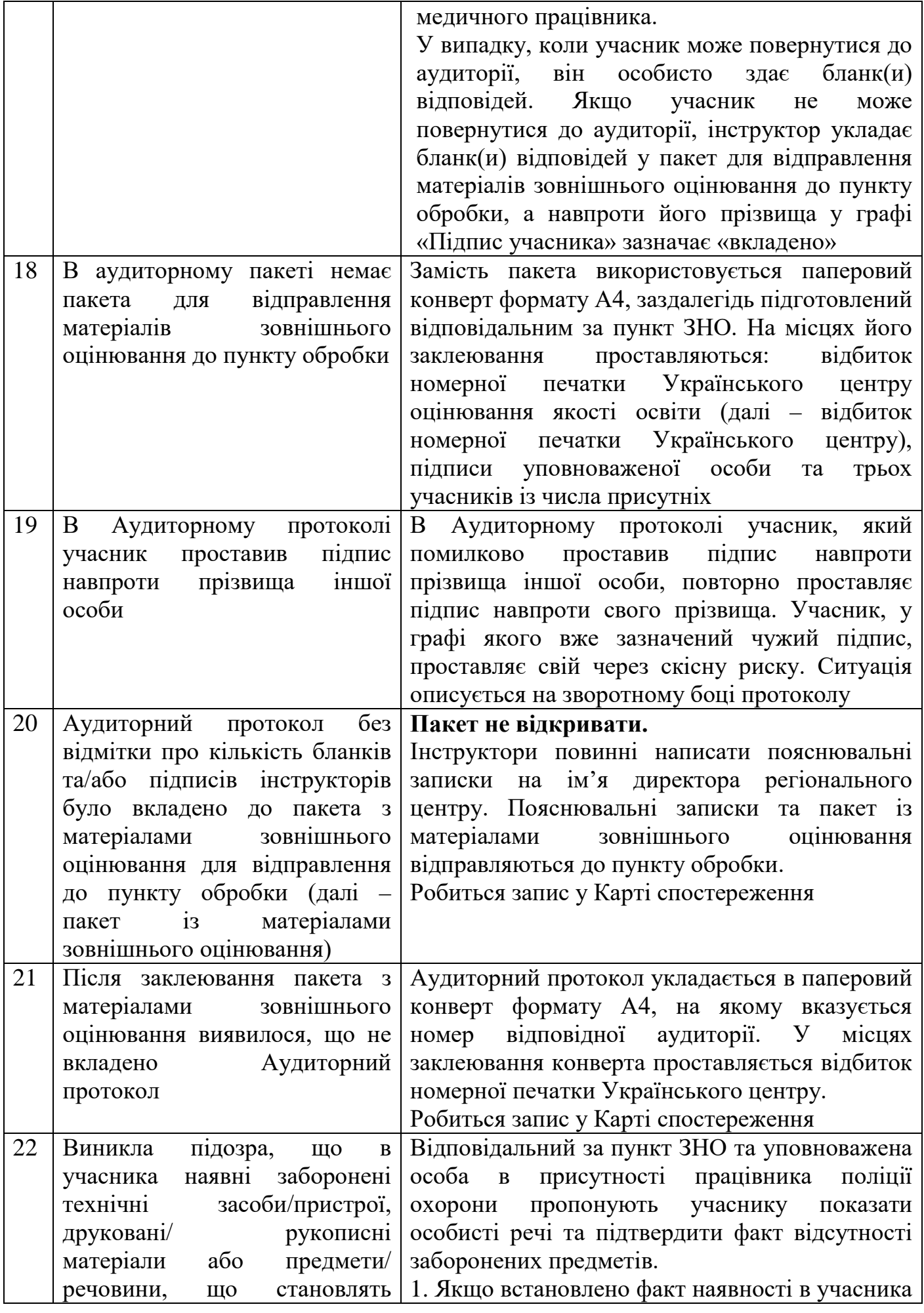

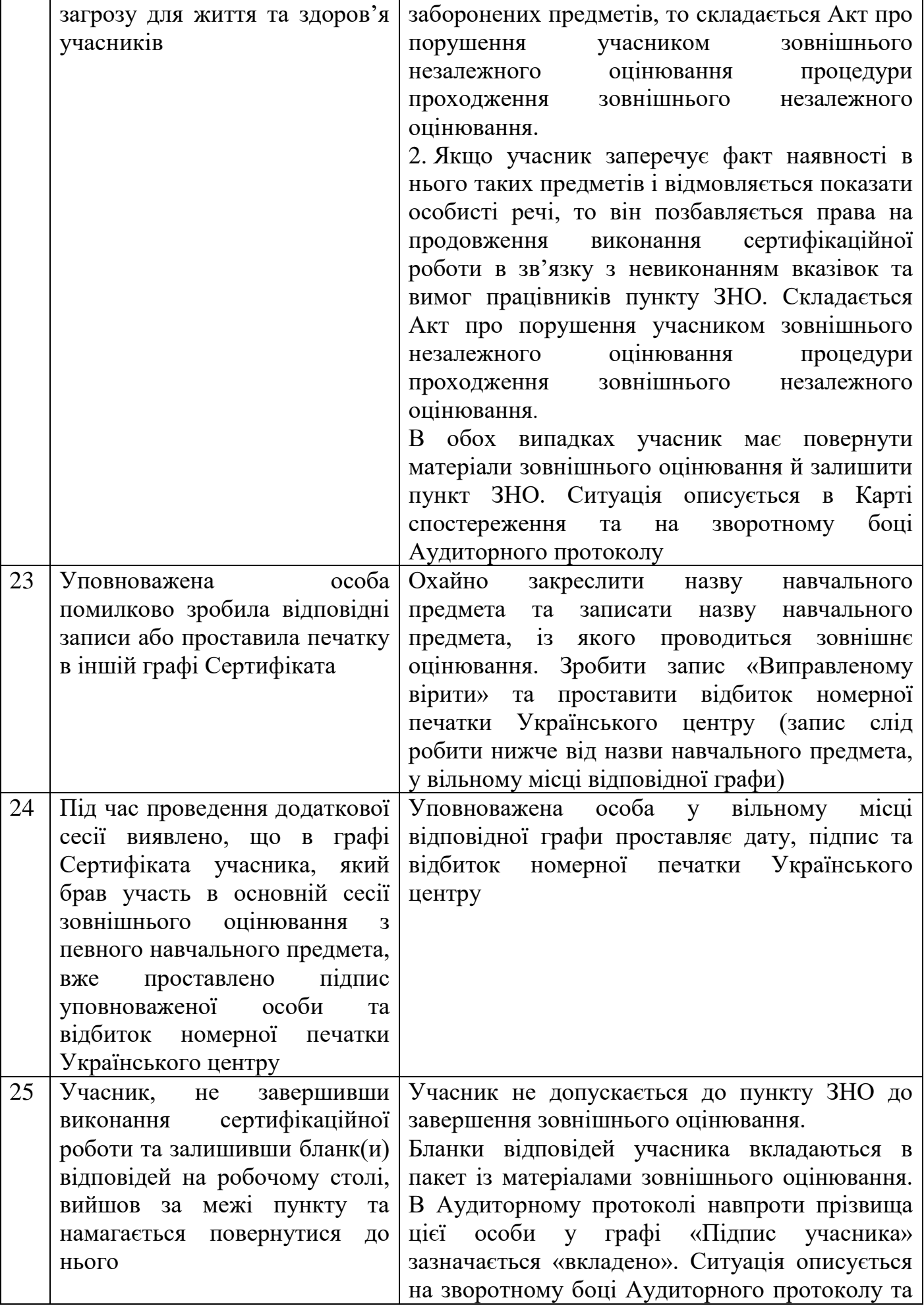

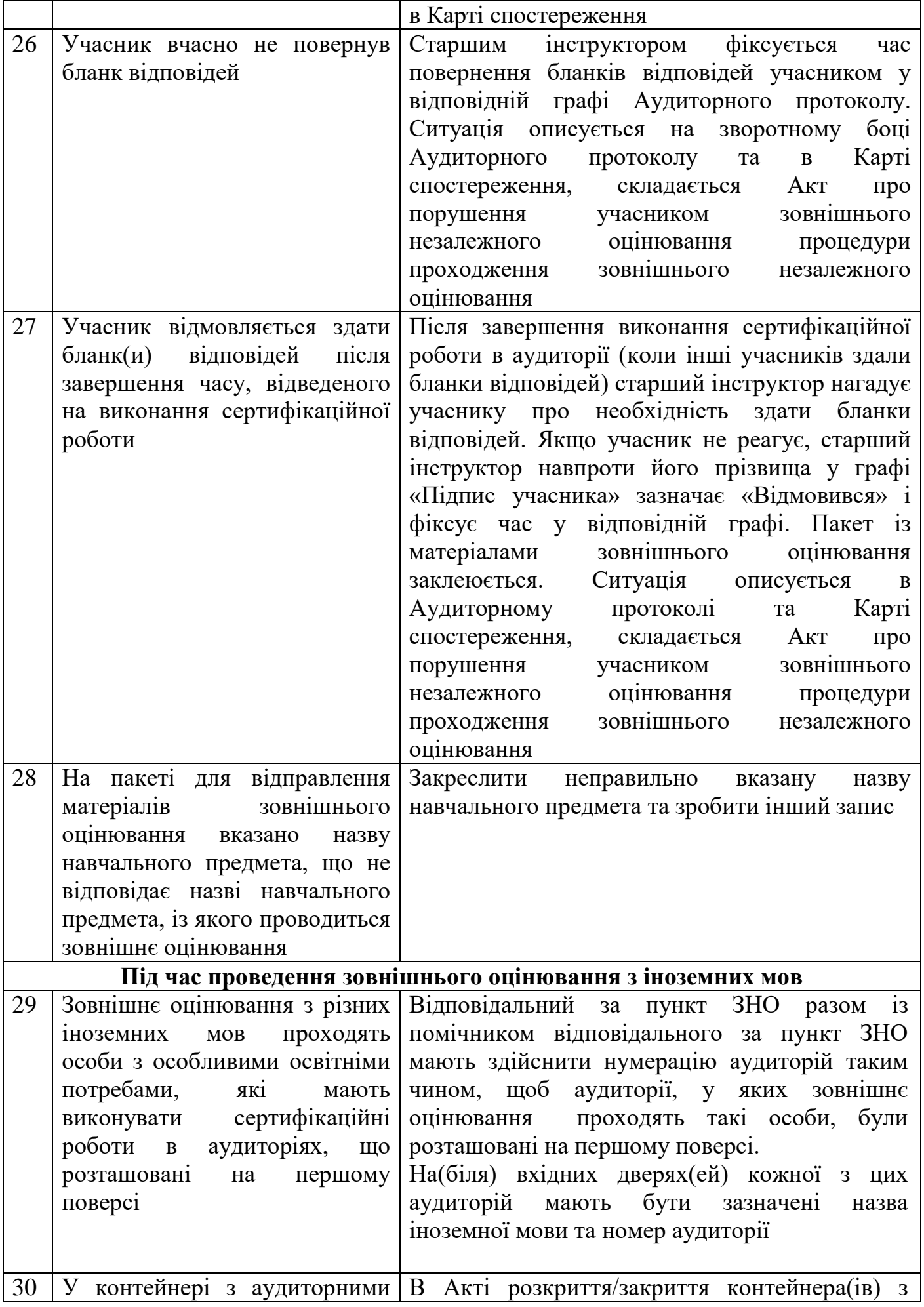

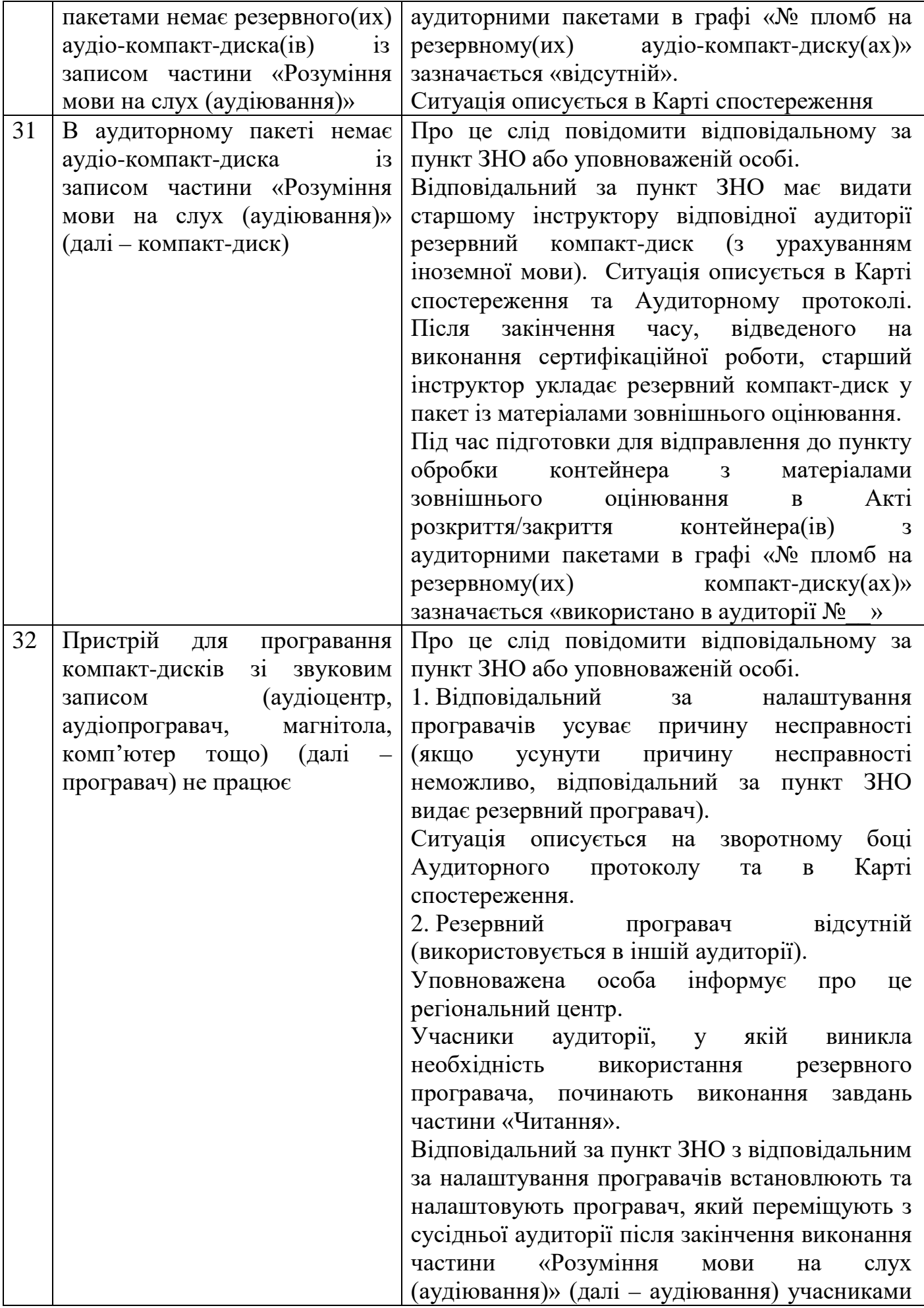

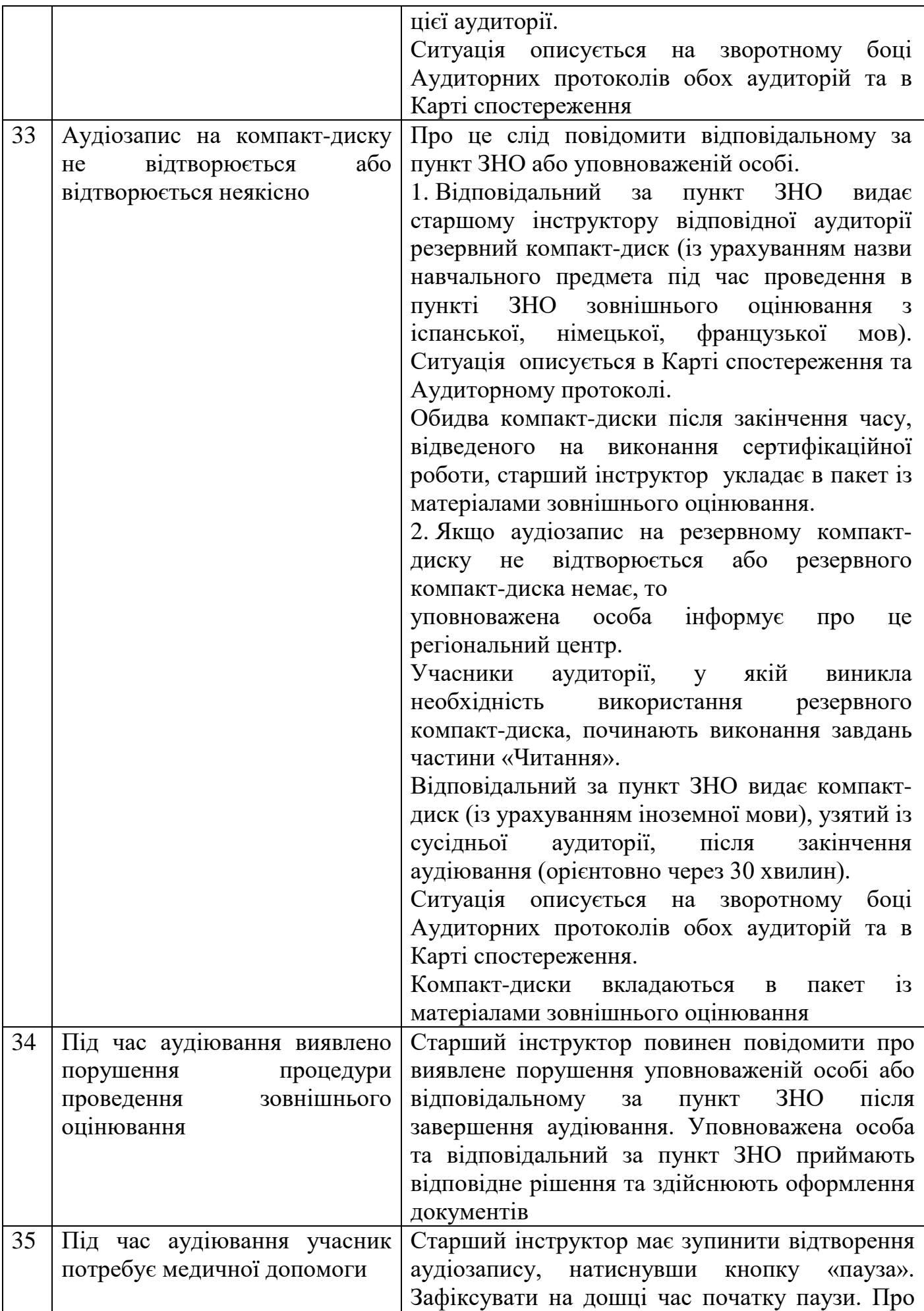

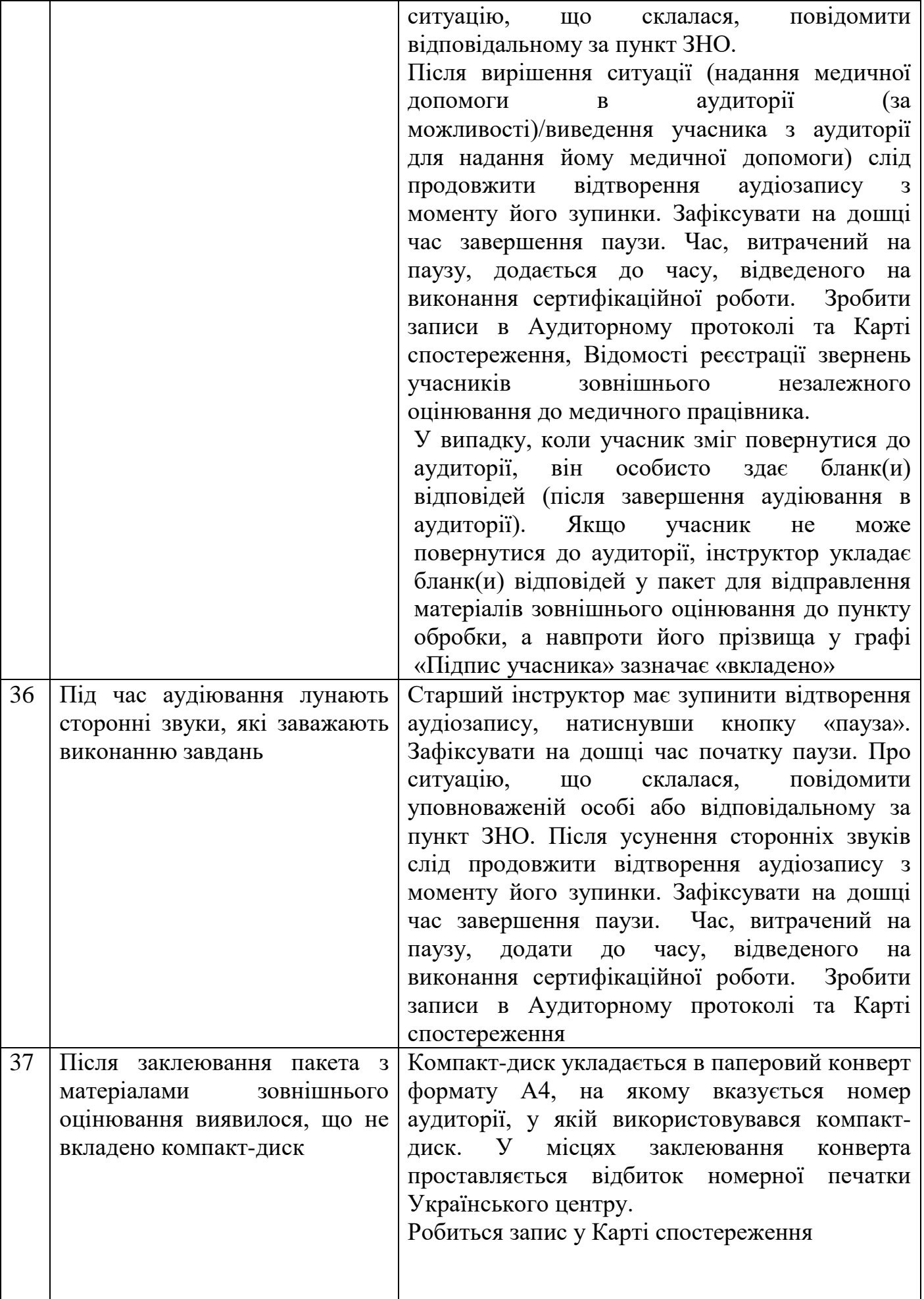

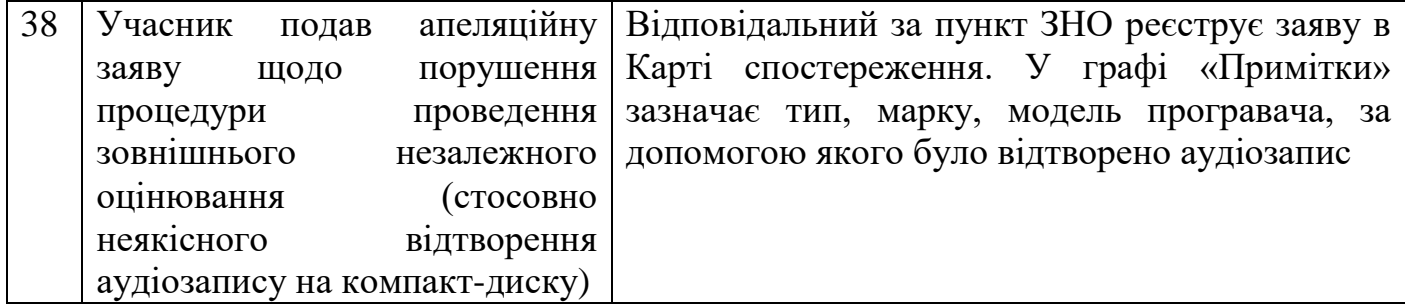

\*Вирішення інших нестандартних ситуацій, що можуть виникнути під час проведення зовнішнього оцінювання, забезпечують відповідальний за пункт ЗНО спільно з уповноваженою особою, узгоджуючи свої дії з регіональним центром оцінювання якості освіти. Про це робиться запис у Карті спостереження.